## Package 'UCSC.utils'

May 9, 2024

- <span id="page-0-0"></span>Title Low-level utilities to retrieve data from the UCSC Genome Browser
- Description A set of low-level utilities to retrieve data from the UCSC Genome Browser. Most functions in the package access the data via the UCSC REST API but some of them query the UCSC MySQL server directly. Note that the primary purpose of the package is to support higher-level functionalities implemented in downstream packages like GenomeInfoDb or txdbmaker.
- biocViews Infrastructure, GenomeAssembly, Annotation, GenomeAnnotation, DataImport
- URL <https://bioconductor.org/packages/UCSC.utils>

BugReports <https://github.com/Bioconductor/UCSC.utils/issues>

Version 1.1.0

License Artistic-2.0

Encoding UTF-8

Imports methods, stats, httr, jsonlite, S4Vectors

Suggests DBI, RMariaDB, GenomeInfoDb, testthat, knitr, rmarkdown, BiocStyle

VignetteBuilder knitr

Collate 00utils.R UCSC.api.url.R REST\_API.R list\_UCSC\_genomes.R get\_UCSC\_chrom\_sizes.R list\_UCSC\_tracks.R fetch\_UCSC\_track\_data.R UCSC\_dbselect.R zzz.R

git\_url https://git.bioconductor.org/packages/UCSC.utils

git\_branch devel

git\_last\_commit e7cd20f

git\_last\_commit\_date 2024-04-30

Repository Bioconductor 3.20

Date/Publication 2024-05-08

Author Hervé Pagès [aut, cre]

Maintainer Hervé Pagès <hpages.on.github@gmail.com>

### <span id="page-1-0"></span>**Contents**

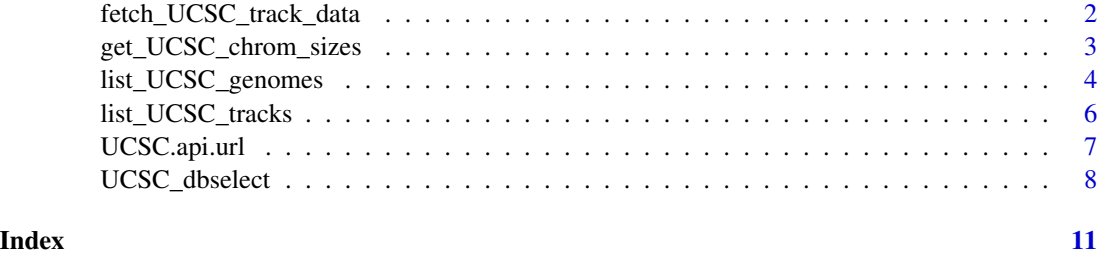

<span id="page-1-1"></span>fetch\_UCSC\_track\_data *Fetch UCSC track data*

#### Description

Fetch the track data for a given UCSC genome/track.

#### Usage

fetch\_UCSC\_track\_data(genome, primary\_table, api.url=UCSC.api.url())

#### Arguments

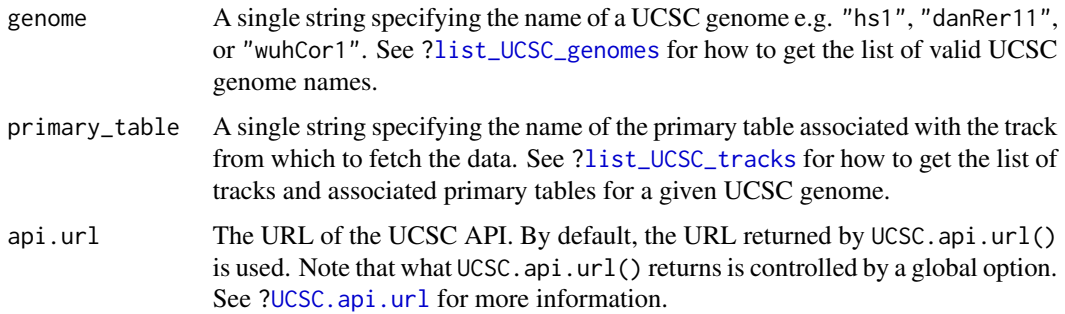

#### Value

A data frame.

#### See Also

- [list\\_UCSC\\_genomes](#page-3-1) to get the list of UCSC genomes.
- [list\\_UCSC\\_tracks](#page-5-1) to get the list of tracks and associated primary tables for a given UCSC genome.
- [UCSC\\_dbselect](#page-7-1) for a more efficient and more flexible way to retrieve data directly from the UCSC MariaDB server.

#### <span id="page-2-0"></span>Examples

```
gorGor6_gap_data <- fetch_UCSC_track_data("gorGor6", "gap")
head(gorGor6_gap_data)
## --- Comparison with UCSC_dbselect() ---
gorGor6_gap_data2 <- UCSC_dbselect("gorGor6", "gap")
## Easy sanity checks.
stopifnot(
 identical(dim(gorGor6_gap_data), dim(gorGor6_gap_data2)),
 identical(colnames(gorGor6_gap_data), colnames(gorGor6_gap_data2))
\lambda## But the two data frames are not identical:
identical(gorGor6_gap_data, gorGor6_gap_data2) # FALSE!
## However, they have the same content. Ony reason they're not
## identical is because their rows are not in the same order.
## Let's reorder the rows in the two data frames by genomic location,
## that is, first by chromosome, then by chromStart, and finally
## by chromEnd:
sort_rows <- function(gap_data) {
 oo <- order(gap_data$chrom, gap_data$chromStart, gap_data$chromEnd)
 gap_data <- gap_data[oo, ]
 rownames(gap_data) <- NULL
 gap_data
}
gorGor6_gap_data <- sort_rows(gorGor6_gap_data)
gorGor6_gap_data2 <- sort_rows(gorGor6_gap_data2)
## Now the two data frames are identical:
stopifnot(identical(gorGor6_gap_data, gorGor6_gap_data2))
```
<span id="page-2-1"></span>get\_UCSC\_chrom\_sizes *List UCSC chromosome sizes*

#### Description

Get the chromosome sizes of a given UCSC genome.

#### Usage

```
get_UCSC_chrom_sizes(genome, api.url=UCSC.api.url(), recache=FALSE)
```
#### <span id="page-3-0"></span>Arguments

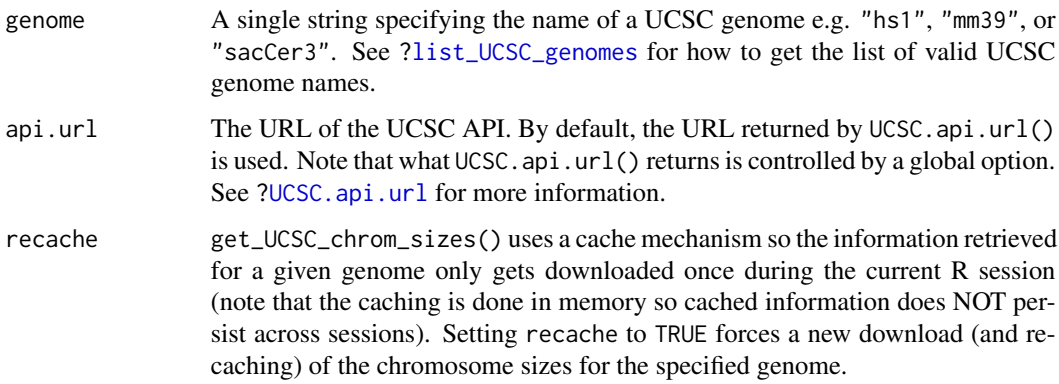

#### Value

A named numeric vector. The names on the vector are the UCSC chromosomes/sequences. The vector values are the corresponding lengths.

Note that the vector is not sorted in any particular order. In particular there's not guarantee that the chromosomes will precede the scaffolds.

#### See Also

- [list\\_UCSC\\_genomes](#page-3-1) to get the list of UCSC genomes.
- The [Seqinfo](#page-0-0) constructor function in the GenomeInfoDb package for an alternate (higher level) way of retrieving the chromosome information of a given NCBI assembly or UCSC genome.
- [list\\_UCSC\\_tracks](#page-5-1) to get the list of tracks and associated primary tables for a given UCSC genome.
- [UCSC.api.url](#page-6-1) for how to use an alternative UCSC API URL by default.

#### Examples

```
get_UCSC_chrom_sizes("ce2")
```

```
get_UCSC_chrom_sizes("hg38")
```
<span id="page-3-1"></span>list\_UCSC\_genomes *List UCSC genomes*

#### Description

Get the list of UCSC genomes.

#### <span id="page-4-0"></span>Usage

list\_UCSC\_genomes(organism=NA, api.url=UCSC.api.url(), recache=FALSE)

get\_organism\_for\_UCSC\_genome(genome, api.url=UCSC.api.url(), recache=FALSE)

#### Arguments

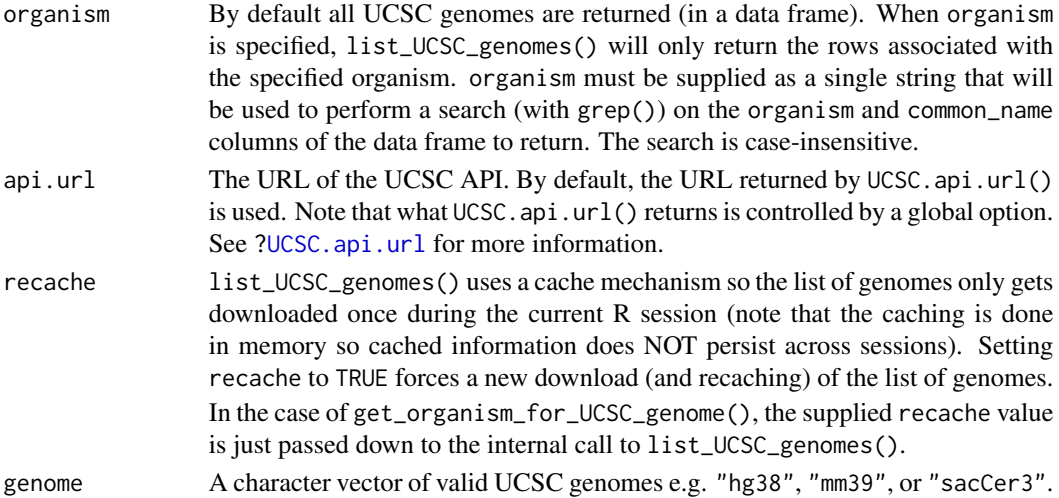

#### Value

For list\_UCSC\_genomes: A data frame with 1 row per genome and 5 columns: organism, genome, common\_name, tax\_id, description.

For get\_organism\_for\_UCSC\_genome: A named character of the same length as the input containing the scientific names of the organisms associated with the supplied UCSC genomes.

#### See Also

- <https://genome.ucsc.edu/FAQ/FAQreleases.html> for the online HTML page that lists all UCSC genome releases, including archived ones.
- [registered\\_UCSC\\_genomes](#page-0-0) in the GenomeInfoDb package for a similar function that returns only UCSC genomes registered in the GenomeInfoDb package.
- [get\\_UCSC\\_chrom\\_sizes](#page-2-1) to get the chromosome sizes of a given UCSC genome.
- [list\\_UCSC\\_tracks](#page-5-1) to get the list of tracks and associated primary tables for a given UCSC genome.
- [UCSC.api.url](#page-6-1) for how to use an alternative UCSC API URL by default.

#### Examples

```
list_UCSC_genomes("human")
```

```
list_UCSC_genomes("pacos")
```

```
get_organism_for_UCSC_genome(c("ce11", "xenTro10", "mpxvRivers"))
```
<span id="page-5-1"></span><span id="page-5-0"></span>list\_UCSC\_tracks *List UCSC tracks and associated primary tables*

#### Description

Get the list of tracks and associated primary tables for a given UCSC genome.

#### Usage

```
list_UCSC_tracks(genome, group=NULL,
                 api.url=UCSC.api.url(), recache=FALSE)
```
#### Arguments

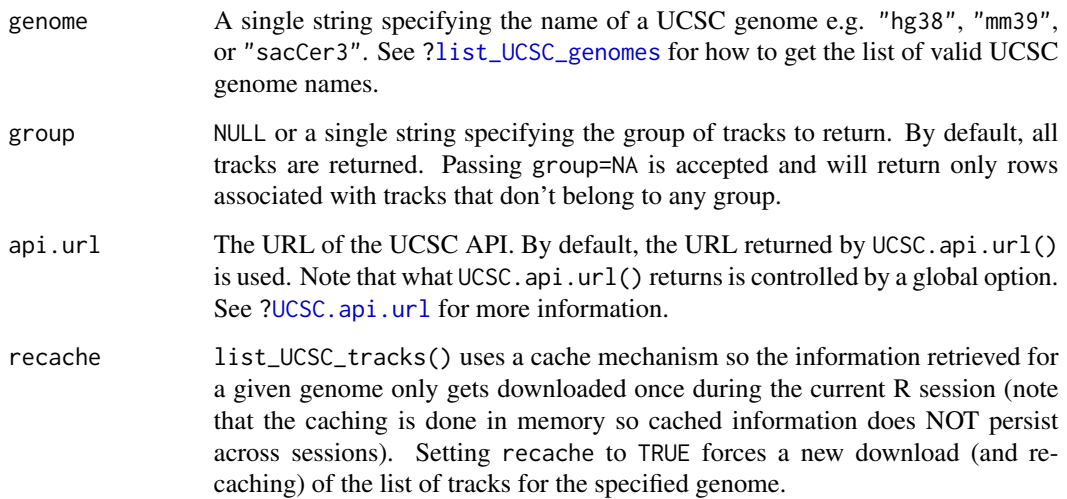

#### Value

A data frame with 1 row per track and 5 columns: track, primary\_table, type, group, composite\_track. Note that columns group and composite\_track can contain NAs.

#### See Also

- [list\\_UCSC\\_genomes](#page-3-1) to get the list of UCSC genomes.
- [fetch\\_UCSC\\_track\\_data](#page-1-1) to fetch the track data for a given UCSC genome/track.
- [get\\_UCSC\\_chrom\\_sizes](#page-2-1) to get the chromosome sizes of a given UCSC genome.
- [UCSC.api.url](#page-6-1) for how to use an alternative UCSC API URL by default.

#### <span id="page-6-0"></span>UCSC.api.url 7

#### Examples

```
## List all tracks for ce2 genome:
list_UCSC_tracks("ce2")
## List tracks in the "rna" group only:
list_UCSC_tracks("ce2", group="rna")
## Note that some tracks don't belong to any group:
list_UCSC_tracks("hg38", group=NA)
```
<span id="page-6-1"></span>UCSC.api.url *Get or set the default UCSC API URL*

#### Description

Convenience helper for getting or setting global option UCSC.api.url.

#### Usage

UCSC.api.url(api.url=NULL)

#### **Arguments**

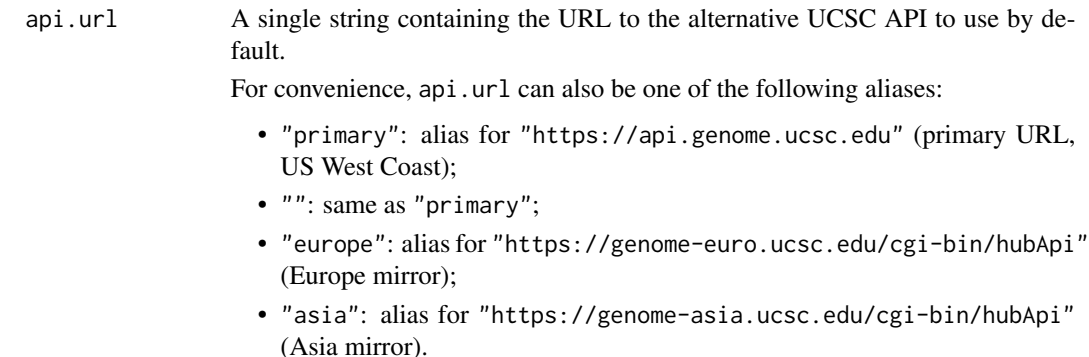

#### Details

Various functions in the UCSC.utils package query the UCSC REST API. This is the case for example for [list\\_UCSC\\_genomes](#page-3-1), [get\\_UCSC\\_chrom\\_sizes](#page-2-1), [list\\_UCSC\\_tracks](#page-5-1) and more.

Global option UCSC.api.url controls the UCSC API URL that these functions use y default. The option is set to "https://api.genome.ucsc.edu" (primary URL, US West Coast) at package startup.

UCSC.api.url() and UCSC.api.url(some\_url) are provided as convenient ways of doing getOption("UCSC.api.url") and options(UCSC.api.url=some\_url), respectively.

#### <span id="page-7-0"></span>Value

When called with no argument, UCSC.api.url() returns getOption("UCSC.api.url").

When passed an URL, UCSC.api.url(some\_url) returns the *previous* URL, that is, the UCSC API URL that was previously used by default. Note that the previous URL is returned invisibly.

#### See Also

- <https://genome.ucsc.edu/goldenPath/help/api.html#Mirrors> a list of alternative UCSC API URLs.
- [list\\_UCSC\\_genomes](#page-3-1) to get the list of UCSC genomes.

#### Examples

```
UCSC.api.url() # current default value of the UCSC API URL
get_UCSC_chrom_sizes("ce11", recache=TRUE)
## Temporarily use the mirror in Europe:
previous_url <- UCSC.api.url("europe")
UCSC.api.url() # new default value of the UCSC API URL
get_UCSC_chrom_sizes("ce11", recache=TRUE)
```

```
## Restore previous default value:
UCSC.api.url(previous_url)
UCSC.api.url()
```
<span id="page-7-1"></span>UCSC\_dbselect *Conveniently retrieve data from the UCSC MariaDB server*

#### Description

A convenience utility to retrieve data from the UCSC MariaDB server via simple SQL SELECT statements.

Requires the RMariaDB package!

#### Usage

```
UCSC_dbselect(dbname, from, columns=NULL, where=NULL, MoreSQL=NULL,
              host="genome-mysql.soe.ucsc.edu", port=3306)
```
#### Arguments

dbname A single string specifying the name of the database to connect to. This is usually the name of a valid UCSC genome e.g. "hg38", "mm39", or "sacCer3". See [?list\\_UCSC\\_genomes](#page-3-1) for how to get the list of valid UCSC genome names.

<span id="page-8-0"></span>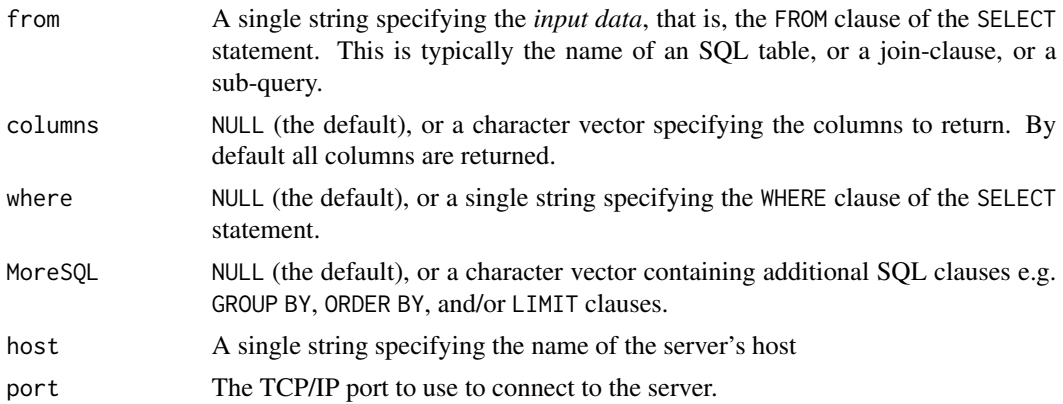

#### Details

UCSC\_dbselect is an alternative to [fetch\\_UCSC\\_track\\_data](#page-1-1) that is more efficient and gives the user more control on what data to retrieve exactly from the server.

However, the downside is that UCSC\_dbselect does not work with all tracks! This is because, not all track data are stored in a database: some tracks are actually file-based (e.g. bigBed tracks). See below for an example.

#### Value

A data frame.

#### See Also

- [list\\_UCSC\\_genomes](#page-3-1) to get the list of UCSC genomes.
- [list\\_UCSC\\_tracks](#page-5-1) to get the list of tracks and associated primary tables for a given UCSC genome.
- [fetch\\_UCSC\\_track\\_data](#page-1-1) to fetch the track data for a given UCSC genome/track.
- <https://genome.ucsc.edu/goldenpath/help/mysql.html> for more information about downloading data from UCSC MariaDB databases.

#### Examples

```
### Retrieve full "ncbiGene" table ("NCBI Genes" track) for eboVir3:
UCSC_dbselect("eboVir3", "ncbiGene")
### Retrieve subset of "sgpGene" table ("SGP Genes" track) for hg38:
UCSC_dbselect("hg38", "sgpGene", where="chrom='chrM'")
### Retrieve subset of "gap" table for gorGor6:
columns <- c("chrom", "chromStart", "chromEnd", "type")
where <- "chrom='chrX' AND type='contig'"
UCSC_dbselect("gorGor6", "gap", columns=columns, where=where)
### With a LEFT JOIN and a LIMIT clause:
from <- paste("ncbiRefSeq LEFT JOIN ncbiRefSeqLink",
```

```
"ON ncbiRefSeq.name=ncbiRefSeqLink.id")
res <- UCSC_dbselect("sacCer3", from, MoreSQL="LIMIT 5")
dim(res)
## WARNING: UCSC_dbselect() does not work with all tracks!
## For example it does not work with bigBed tracks:
subset(list_UCSC_tracks("hg38", group="genes"), grepl("bigBed 9", type))
## Not run:
UCSC_dbselect("hg38", "crisprAllTargets") # table doesn't exist!
```
## End(Not run)

# <span id="page-10-0"></span>Index

∗ manip fetch\_UCSC\_track\_data, [2](#page-1-0) get\_UCSC\_chrom\_sizes, [3](#page-2-0) list\_UCSC\_genomes, [4](#page-3-0) list\_UCSC\_tracks, [6](#page-5-0) UCSC.api.url, [7](#page-6-0) UCSC\_dbselect, [8](#page-7-0)

fetch\_UCSC\_track\_data, [2,](#page-1-0) *[6](#page-5-0)*, *[9](#page-8-0)*

get\_organism\_for\_UCSC\_genome *(*list\_UCSC\_genomes*)*, [4](#page-3-0) get\_UCSC\_chrom\_sizes, [3,](#page-2-0) *[5–](#page-4-0)[7](#page-6-0)*

list\_UCSC\_genomes, *[2](#page-1-0)*, *[4](#page-3-0)*, [4,](#page-3-0) *[6–](#page-5-0)[9](#page-8-0)* list\_UCSC\_tracks, *[2](#page-1-0)*, *[4,](#page-3-0) [5](#page-4-0)*, [6,](#page-5-0) *[7](#page-6-0)*, *[9](#page-8-0)*

registered\_UCSC\_genomes, *[5](#page-4-0)*

Seqinfo, *[4](#page-3-0)*

UCSC.api.url, *[2](#page-1-0)*, *[4](#page-3-0)[–6](#page-5-0)*, [7](#page-6-0) UCSC\_dbselect, *[2](#page-1-0)*, [8](#page-7-0)